LTSP en la escuela de la provincia de la contrada de la contrada de la contrada de la contrada de la contrada d

# **Título: Linux Terminal Server Project en la escuela**

**Autor:** Ramón Castro Pérez Profesor de la especialidad de Economía I.E.S. Fernando de Mena Socuéllamos (Ciudad Real) e-mail: ramoncastroperez@yahoo.es

**Resumen:** El siguiente artículo contiene información sobre el proyecto LTSP (Linux Terminal Server Project) que permite aprovechar los ordenadores antiguos para que ejecuten los programas más modernos. Gracias a este proyecto, los centros educativos podrán aumentar, casi sin costes, el número de aulas de informática, mejorando la ratio (aulas TIC/alumnado), lo que contribuirá a intensificar el uso de las TIC en la educación.

**Palabras clave:** educación, TIC, software libre, linux, LTSP

## **Introducción**

Al margen de especificaciones técnicas y en el ámbito de las escuelas, LTSP significa hacer funcionar ordenadores viejos como si fueran nuevos, así de sencillo.

Está claro que nada más escuchar o leer lo anterior, uno se pregunta cómo es esto posible o si forma parte de algún tipo de engaño promovido por alguna cadena de venta de hardware o software. Cuando, poco antes de la navidad de 2004, leí sobre LTSP en Internet, fue lo primero que se me vino a la cabeza. Seis meses más tarde, no es solamente que lo vea con mis propios ojos sino que mis alumnos y alumnas navegan por Internet con Mozilla Firefox, generan documentos pdf con Open Office 1.1.2, retocan imágenes fotográficas con el Gimp y realizan actividades clic con JClic, todo ello desde una vieja máquina Pentium I con 8 megabytes de RAM, sin disco duro y con la visualización que ofrece un descatalogado monitor Tandom, con más edad que ellos mismos.

### **¿Por qué LTSP en la escuela?**

La gran mayoría de centros educativos presentan dos características comunes: tienen poco dinero y muchos ordenadores antiguos. Si bien estas máquinas pueden servir en una oficina en manos de usuarios adultos, es complicado mantenerlas optimizadas cuando son los alumnos y alumnas los que las usan. Además, el software que empleamos con el alumnado es cada vez más exigente y las máquinas antiguas o no sirven o presentan grandes carencias. Normalmente, cuando llegan a un centro educativo máquinas nuevas, todo el mundo las quiere para su aula. Esto, sin duda, es por algo.

Con el esquema que propone LTSP, todo esta problemática deja de existir si somos capaces de asumir un par de cambios:

- a) el sistema operativo es Linux
- b) los programas para Windows no pueden usarse<sup>1</sup>

 $\overline{a}$  $1<sup>1</sup>$  Esto no es del todo cierto, ya que podemos correr un emulador o una máquina virtual windows en el sistema.

A cambio, tendremos una serie de ventajas:

- a) usaremos las máquinas antiguas como si fueran nuevas
- b) la inversión requerida ronda los 400 euros para un aula con 15 puestos
- c) todo el software es libre, por lo que no necesitaremos comprar licencias
- d) los alumnos y alumnas aprenderán a manejar programas genéricos<sup>2</sup>
- e) el centro podría dotar a cada aula normal de una terminal para el docente
- f) mantenimiento mínimo, al limitarnos a un solo equipo (servidor LTSP)

#### **¿Qué necesitamos?**

l

Ante todo, ganas de trabajar. Tenemos que ser capaces de creer que es posible configurar un aula de estas características y creérnoslo a pies juntillas, ya que entrar en el mundo Linux estando acostumbrados a Windows no es una tarea sencilla.

Si ya hemos hecho acopio de la fuerza de trabajo y tenemos la convicción de que llegaremos al final, podemos pasar al siguiente punto: las máquinas.

Necesitamos máquinas antiguas y un aula donde albergarlas. Naturalmente, cuando hablo de máquinas antiguas, me refiero a Pentium I o II con escasa memoria RAM, discos duros pequeños, tarjetas gráficas de 2 o 4 Mbytes, monitores con escasa resolución, ratones y teclados con conectores de serie; es decir y para entendernos, aquello que casi nadie quiere (al hilo de esto, es conveniente que sepamos que muchos alumnos y alumnas disponen en casa de alguna máquina con estas características que ya no usan y piensan tirar a la basura).

Nos llega la hora de los materiales nuevos. Es necesario proveerse de cable de red, un switch o hub (concentrador) y un ordenador nuevo, equipado con mucha memoria RAM. En la siguiente tabla, os muestro el total de la inversión para el aula que monté en el IES Fernando de Mena, de 12 terminales.

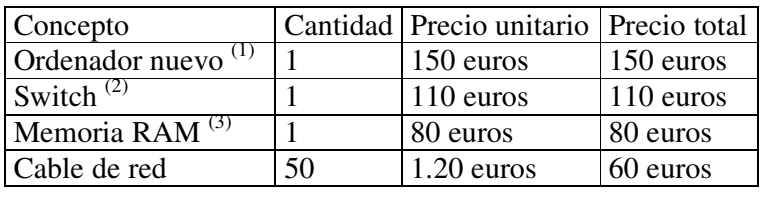

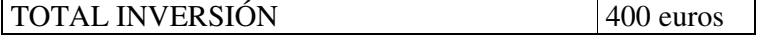

(1) Pentium IV, 512 Mbytes RAM, HDD 60 Gbytes. Precio pagado por el IES gracias al Plan Renove Junta Comunidades Castilla La Mancha

(2) Switch Ethernet 100 Mbps de 16 puestos

(3) Módulo 512 Mbytes de RAM para ampliación del equipo Pentium IV Plan Renove

<sup>&</sup>lt;sup>2</sup> He creído conveniente denominar <programas genéricos> a todo aquel software que nos permite hacer lo mismo que los <programas tipo windows> a los que estamos acostumbrados. Como ejemplo, podríamos citar a los procesadores de texto <abiword>, <oowriter>, <Flwriter> y tantos otros similares tanto en aspecto como en funcionamiento al popular <word> de Microsoft. Si el alumnado redacta sus documentos en cualquiera de estos procesadores de textos (incluido <word>), sin duda estará bien formado en este campo.

#### **¿Cómo funciona el aula LTSP?**

Bien, llegados a este punto, se hace necesario esquematizar el funcionamiento del aula.

- a) En primer lugar, tenemos un ordenador nuevo, muy potente, equipado con Linux y el software LTSP. Esta máquina se llamará servidor LTSP.
- b) Los equipos antiguos no llevarán disco duro ni lectores de CD-Rom. En cambio, irán equipados con tarjetas de red. Estas máquinas se llamarán clientes LTSP.
- c) Todos los ordenadores antiguos estarán conectados al nuevo mediante un switch ethernet, tal y como muestra el siguiente dibujo:

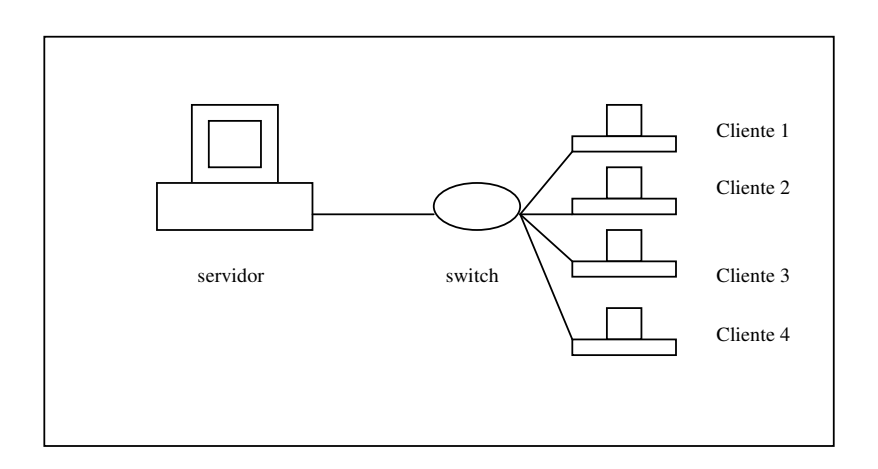

- d) Una vez encendido el servidor, los clientes (que llamaremos a partir de ahora terminales) descargarán a través de la red el sistema operativo y lo ejecutarán.
- e) Una vez que las terminales han cargado el sistema operativo, nos muestran una pantalla de acceso (usuario y contraseña). Tras introducirlos, tenemos a nuestra disposición todo el software instalado en el servidor. Si deseamos redactar un documento de texto, navegar por internet, realizar una actividad clic, etcétera, lo haremos a la misma velocidad que en un ordenador nuevo (¡y es que estamos operando en el ordenador nuevo!)
- f) Lo que realmente tenemos es un conjunto de terminales (monitor y teclado) que operan en un único ordenador (el servidor LTSP). De esta manera, es como si cada alumno estuviese actuando sobre el mismo ordenador a la vez. Cada terminal tiene un espacio reservado en el disco duro del servidor de tal forma que el docente tendrá todos los trabajos de su alumnado concentrados en una sola máquina. Además, cuando estemos interesados en la utilización de un programa informático, solamente hemos de instalarlo en el ordenador servidor. Del resto, nos olvidamos.

#### **¿Dónde encuentro información y ayuda para crear un aula LTSP?**

Existe mucha documentación en Internet, aunque dispersa, en inglés o no específica para los equipos de los colegios. A lo largo de estos meses, he ido recopilando los apuntes e ideas que me parecían más interesantes y he elaborado un manual con el que

creo que podréis configurar un aula de manera sencilla<sup>3</sup>. El manual lo podéis descargar de la página del Centro de Profesores y Recursos de Tomelloso, al que el IES Fernando de Mena está adscrito, en su apartado Asesores – Tecnologías de la Información (I). (http://www.cprtomelloso.net) . El manual os indicará, además, dónde podéis encontrar información adicional sobre este apasionante proyecto. Además, aprovecho la oportunidad que se me brinda en este artículo para invitaros a todos los interesados a intercambiar dudas, opiniones e ideas conmigo en pro de aumentar la eficiencia de los equipos informáticos en las escuelas.

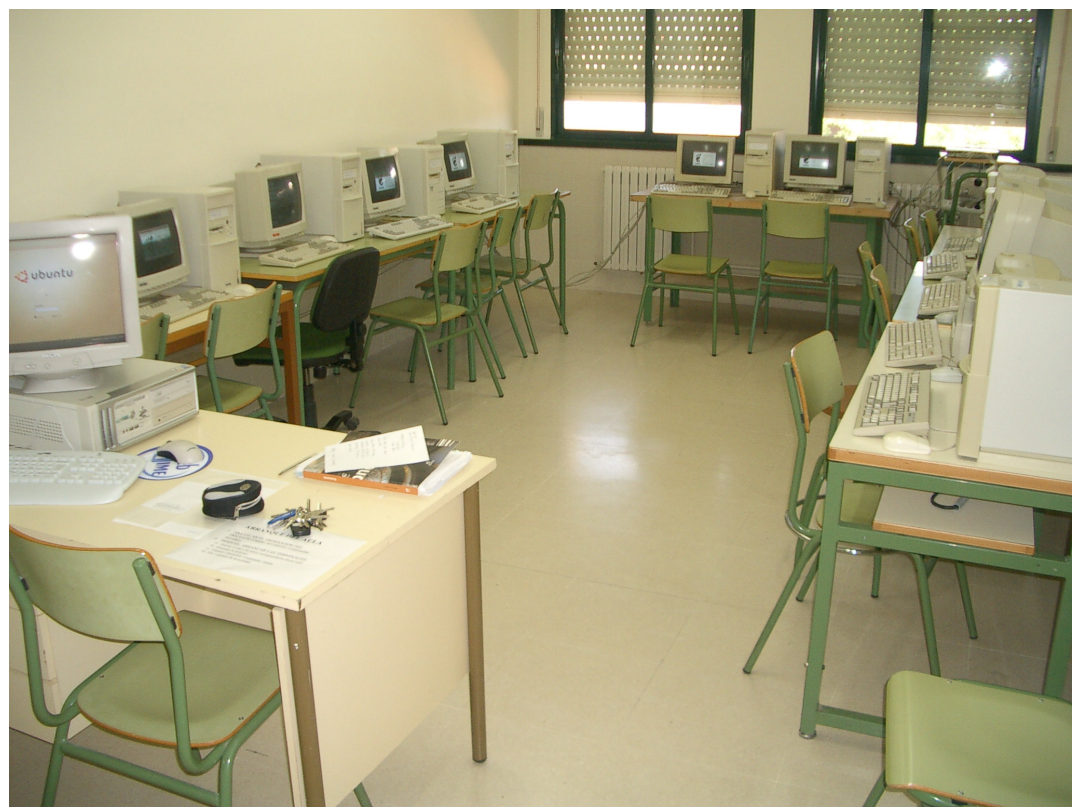

Aula Software Libre I.E.S. Fernando de Mena

 $\overline{a}$ 

 $3$  No es algo tan fácil como abrir y cerrar ventanas en windows, pero con un poco de esfuerzo y atención, es pan comido.